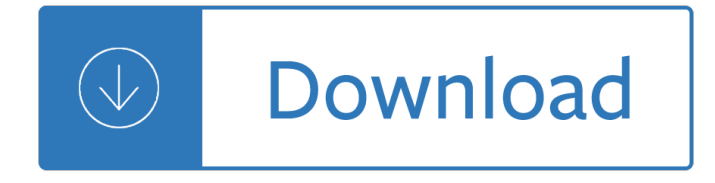

### **discarded images pdf**

You can use Ghostscript to convert the PDF files into Images, I used the following parameters to convert the needed PDF into tiff image with multiple frames :. gswin32c.exe -sDEVICE=tiff12nc -dBATCH -r200 -dNOPAUSE -sOutputFile=[Output].tiff [PDF FileName] Also you can use the -q parameter for silent mode You can get more information about its output devices from here

### **c# - Convert Pdf file pages to Images with itextsharp**

To create a TIFF image from a) MS Word documents, and b) PDF documents you could use PDF24 PDF Creator.It is a free virtual printer. To add your signature to a PDF document you can use the free PDF-XChange Editor.In PDF-XChange Editor you create a Stamp from an image of your signature (many image formats supported) and from now on you "sign" each PDF with your signature Stamp.

### **Convert PDF and Word documents to TIFF images - Super User**

When a fire is started in the firebox of a Rocket Stove, all it should take is a puff of breath or two down over the firebox to get the hot gases to start traveling through the short horizontal burn tube and up the

### **Zero's Rocket Stove Heater**

Having a document with numbered headings, when I export it into PDF from Word 2013 all numbering is rendered as bitmaps in the PDF instead of text. This happens regardless if I use the built-in "Ex...

#### **Preventing Word from converting heading numbers into**

Data and additional resources available at www.earth-policy.org Research Contact: Janet Larsen (202) 496-9290 x14 or jlarsen (at) earth-policy.org

## **Plastic Bags Fact Sheet - Earth Policy Institute**

PDF Files - Reducing Size with Adobe Acrobat Pro The steps vary depending on the software and version. Here are some examples. Step 1. The Reduce Size feature, Adobe Acrobat Pro 9 or XI

## **PDF Files - Reducing Size with Adobe Acrobat Pro**

The purpose of this technique is to show how purely decorative images in PDF documents can be marked so that they can be ignored by Assistive Technology by using the /Artifact tag.

#### **PDF4: Hiding decorative images with the Artifact tag in**

I would like to hold baby: Immediately after delivery After suctioning After weighing After being wiped clean and swaddled Before eye drops/ointment are given

#### **TheBump.com birth plan**

It's no secret that PDF software creates documents with a smaller file size than any of the large word processors on the market, even when the content is identical. Yet even though PDFs do consume less space than the alternatives, there are still cases in which you need to scale back a document created with PDF software due to the number of bytes the file takes up.

## **Optimizing PDF Documents for File Size | Foxit Blog**

AN INVITATION TO JOIN THE A.L.P.O. The Lunar Observer . is a publication of the Association of Lunar

and Planetary Observers that is available for access and participation by non-

## **FEATURE OF THE MONTH MARCH 2019 EUCTEMON & Dark Ring**

Asprise C# .NET OCR library offers a royalty-free API that converts images (in formats like JPEG, PNG, TIFF, PDF, etc.) into editable document formats Word, XML, searchable PDF, etc.) by extracting text and barcode information. With our scanning component, you can perform direct scanner to editable document transformation.

### **Asprise C# .NET OCR SDK - royalty-free API library with**

I want to open the PDF in browser so that i have wriiten the below code but i have occured the error: "file does not begin with %PDF". <!DOCTYPE html PUBLIC "-//W3C//DTD XHTML 1.0 Transitional/...

### **coldfusion - open PDF in the browser - Stack Overflow**

Bed Bug Information Kit for Schools February 2011 INTRODUCTION Bed bugs are small insects that feed on human blood. They are usually active at night when people are

## **Bed Bug Information Kit for Schools - United Federation of**

AutoPortfolio⠢ is a plug-in for Adobe® Acrobat® software. It is designed for converting emails and attachments into PDF format. The software works with PDF Portfolios that are widely used for storing and exporting emails from Microsoft Outlook and other email clients.

### **AutoPortfolio™ Plug-in for Adobe® Acrobat® - convert**

3 Test Shots Take some initial test shots and play them back to make sure the images were recorded correctly. Please note that Canon Inc., its subsidiaries and

### **DIGITAL CAMERA - gdlp01.c-wss.com**

Note: If you use the Export To or Export All Images command on a PDF that contains JPEG and JPEG 2000 images, and export the content to JPEG or JPEG 2000 format, the resulting image may look different when opened in Acrobat. This can happen if the images have a color profile included at the page level but not inside the image data. In this case, Acrobat cannot bring the page-level color ...

#### **File format options for PDF export, Adobe Acrobat**

Creates PDFs for quality printing on desktop printers and proofing devices. This preset uses PDF 1.4, downsamples color and grayscale images to 300 ppi and monochrome images to 1200 ppi.

## **Adobe PDF conversion settings, Acrobat**

Ribs (Russian: рÑ'бÑ€Đ°, translit, ryobra), also known as music on ribs (Russian: ĐœÑfĐ·Ñ'ĐºĐ° Đ½Đ° рёĐ±Ñ€Đ°Ñ...), jazz on bones (Russian: Đ"жаĐ⋅ Đ½Đ° ĐºĐ¾Ñ∙Ñ,Ñ•Ñ...), bones or bone music (roentgenizdat) are improvised gramophone recordings made from X-ray films.Mostly made through the 1950s and 1960s, ribs were a black market method of smuggling in and distributing prohibited music by ...

#### **Ribs (recordings) - Wikipedia**

Forbidden Archaeology Michael A. Cremo 391 Not all of my audiences in the Netherlands were unsympa-thetic. I spoke about Forbidden Archeology at a lecture in Amsterdam organized by Herman Hegge of the Frontier

## **Forbidden Archaeology - Michael Cremo**

Phytophthora infestans is an oomycete or water mold, a microorganism that causes the serious potato and tomato disease known as late blight or potato blight.(Early blight, caused by Alternaria solani, is also often called "potato blight".)Late blight was a major culprit in the 1840s European, the 1845 Irish, and the 1846 Highland potato famines.The organism can also infect some other members ...

#### **Phytophthora infestans - Wikipedia**

corporate offices Westland Sales / PO Box 427 / 15650 SE 102nd Ave / Clackamas, OR 97015 - USA warehouses Clackamas, OR & Elkhart, IN / phone 503.655.2563 / fax 503.656.8829 web www.westlandsales.com / www.splendide.com / e-mail splendide@westlandsales.com OWNERS MANUAL When Technology Meets Ecology CAUTION: Before operating this appliance

## **OWNERS MANUAL - Splendide**

One-Page Version html.spec.whatwg.org Multipage Version /multipage Developer Version /dev PDF Version /print.pdf Translations 日本語 • 简体ä -æ-‡

## **HTML Standard**

View and Download Canon MP270 series on-screen manual online. MP270 series Printer pdf manual download. Also for: Mp250 series.

## **CANON MP270 SERIES ON-SCREEN MANUAL Pdf Download.**

 $PRINCETON$   $\hat{a}\hat{\epsilon}$ " A 47-year-old Princeton man involved in a standoff with police for more than eight hours emerged alive from his burning residence at about 3:35 p.m. Friday.

## **newstrib.com | Serving the Readers of North Central Illinois**

Understanding Digital Raw Capture 2 In a Bayer pattern color ﬕlter array, each photosensor is ﬕltered so that it captures only a single color of light: red,

## **Understanding Digital Raw Capture - adobe.com**

Vessels carried out net tows of 0.35 $\hat{\epsilon}$  A hours duration, while navigating at 0.7 $\hat{\epsilon}$  6.8 knots. All trawls were designed to move away from the vessel to avoid wake effects on the capture efficiency ...

# **Evidence that the Great Pacific Garbage Patch is rapidly**

E-book conversion $\hat{A}$ . calibre has a conversion system that is designed to be very easy to use. Normally, you just add a book to calibre, click convert and calibre will try hard to generate output that is as close as possible to the input.

Life reflections on your journey louise hay Passenger of the last ship Mercedes om906la engine specs Pathfinder tales blood of the city Percy jackson and the sea of monsters full book The decision book fifty models for strategic thinking Dynamics of mountain geosystems Advanced french grammar monique lhuillier Polyamine cell signaling physiology pharmacology and cancer research Toyota 1z engine manual Bharati mukherjee the management of grief Thunderstruck sheet music Basic stained glass making all the skills and tools you need to get started Dalit society and the challenge of development Suzuki carry dd51t service manual Bombardier rally 200 service manual Clifford algebra to geometric calculus Cay horstmann java for everyone solutions Cacadores de bruxas dragoes eter 1 raphael draccon Someone like you joanne mcclean Useful herbs of planet earth The ruins of warsaw twilight 2000 Outlander series book 1 Cambridgeielts7studentsbookwithanswersexaminationpapersfromuniversityofcambridgeesolexaminationsielts practicetests Tokyo heist Buy me the sky the remarkable truth of chinas one child generations The little mler Solution upper intermediate teachers book Man vs beast cherub Bajaj chetak 2 stroke manual Control systems engineering solutions manual 6th edition Oled displays fundamentals and applications Nomenklatura anatomy of the soviet ruling class I like myself book Many lives many masters by dr brian weiss free download Is eight below a true story The sanctions paradox economic statecraft and international relations 1st published Discovering fiction 2 answer key Three dimensional molded interconnect devices 3d mid materials manufacturing assembly Manufacturing engineering and technology 6th edition solution Lord of the rings two towers full Creating regional wealth in the innovation economy models perspectives and best practices Libro musica bajo las sabanas The blue and the gray The celebutantes on the avenue Buddy valastro recipe book Mekhilta de rabbi ishmael The descendants by kaui hart hemmings Nsm jukebox manual free download Practical dsp modeling techniques and programming in c Drug smuggling the forbidden book Leading in a time of change what it will take to lead tomorrow viewers workbook Yamaha rhino 700 service The american cyclopaedia a popular dictionary of general knowledge volume Cold calling techniques that really work by stephan schiffman Contentious wife Comprehensive organometallic chemistry iii vol 9 applications main group organometallics in orga Glimpse of glory Lonely planet south africa lesotho swaziland travel quide kindle edition